# Подписано цифровой подписью: Горьков Юрий Иванович

БЮДЖЕТНОЕ ПРОФЕССИОНАЛЬНОЕ ОБРАЗОВАТЕЛЬНОЕ УЧРЕЖДЕНИЕ ОРЛОВСКОЙ ОБЛАСТИ «ОРЛОВСКИЙ ТЕХНОЛОГИЧЕСКИЙ ТЕХНИКУМ»

# РАБОЧАЯ ПРОГРАММА УЧЕБНОЙ ДИСЦИПЛИНЫ

ОПД.13 Информационные технологии Специальность 09.02.04 Информационные системы (по отраслям) (базовая подготовка)

Квалификация: Техник по информационным системам

Форма обучения **-** очная

Нормативный срок обучения - 3 года 10 месяцев

Орёл, 2020

Рабочая программа учебной дисциплины ОПД.13 Информационные технологии разработана на основе федерального государственного образовательного стандарта по специальности среднего профессионального образования 09.02.04 Информационные системы (по отраслям)

Организация-разработчик: БПОУ ОО «Орловский технологический техникум»

Разработчик: Серов Александр Маратович, преподаватель

Рабочая программа обсуждена на заседании ПЦК естественнонаучных дисциплин

Протокол № 1 от « $\frac{\langle \gamma \rangle}{\sqrt{2}}$  авчести 2020 г. Председатель ПЦК:\_\_\_\_\_\_\_\_\_\_\_\_\_Ю. А. Щукина

Рабочая программа утверждена на заседании НМС БПОУ ОО «Орловский технологический техникум»

Протокол № 1 от «Нь авгуете додо г. Председатель НМС \_\_\_\_\_\_\_\_\_\_\_\_\_\_Е.Н. Соловьева

# **СОДЕРЖАНИЕ**

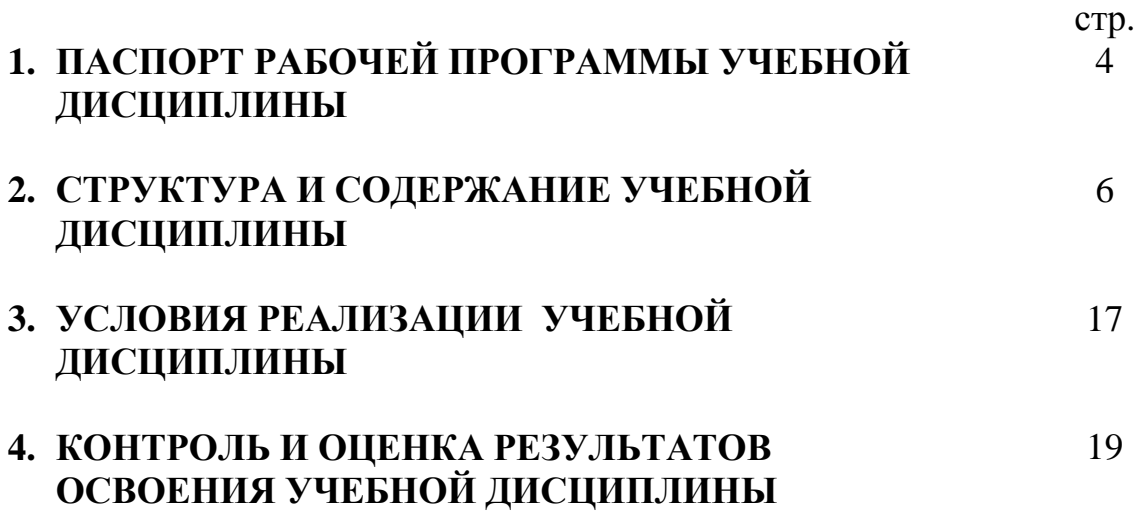

## **1. ПАСПОРТ РАБОЧЕЙ ПРОГРАММЫ УЧЕБНОЙ ДИСЦИПЛИНЫ ОПД.13 ИНФОРМАЦИОННЫЕ ТЕХНОЛОГИИ**

#### **1.1. Область применения рабочей программы**

Рабочая программа учебной дисциплины ОПД.13 Информационные технологии является частью основной профессиональной образовательной программы, составленной в соответствии с ФГОС СПО по специальности СПО 09.02.04 Информационные системы (по отраслям)

#### **1.2. Место учебной дисциплины в структуре основной профессиональной образовательной программы:**

Профессиональный цикл, вариативная часть

#### **1.3. Цели и задачи учебной дисциплины – требования к результатам освоения учебной дисциплины:**

В результате освоения дисциплины студент должен:

Уметь:

У1. Создавать текстовые документы.

У2. Создавать электронные таблицы.

У3. Конструировать базы данных.

У4. Сканировать и распознавать текст.

У5. Строить векторные и растровые изображения.

У6. Использовать антивирусные программы для обеспечения вирусной безопасности рабочей станции.

Знать:

З1. Знать этапы развития информационных технологий.

З2. Знать технологии обработки текстовой и гипертекстовой информации.

З3. Знать назначение и области применения текстовых процессоров, электронных таблиц и баз данных.

З4. Знать технологии оптического распознавания текста.

З5. Знать назначение и области применения графических редакторов.

З6. Знать основные принципы работы с векторным и растровым графическим редактором.

З7. Знать основные определения информационной безопасности.

З8. Знать классификацию и особенности вирусов.

З9. Знать принципы построения системы вирусной безопасности информации.

З10. Знать основные принципы работы с программой "Kaspersky Anti Virus".

В результате освоения дисциплины студент должен освоить:

Общие компетенции.

OK 1. Понимать сущность и социальную значимость своей будущей профессии, проявлять к ней устойчивый интерес.

ОК 2. Организовывать собственную деятельность, выбирать типовые методы и способы выполнения профессиональных задач, оценивать их эффективность и качество.

ОК 3. Принимать решения в стандартных и нестандартных ситуациях и нести за них ответственность.

ОК 4. Осуществлять поиск и использование информации, необходимой для эффективного выполнения профессиональных задач, профессионального и личностного развития.

ОК 5. Использовать информационно-коммуникационные технологии в профессиональной деятельности.

ОК 6. Работать в коллективе и команде, эффективно общаться с коллегами, руководством, потребителями.

ОК 7. Брать на себя ответственность за работу членов команды (подчиненных), результат выполнения заданий.

ОК 8. Самостоятельно определять задачи профессионального и личностного развития, заниматься самообразованием, осознанно планировать повышение квалификации.

ОК 9. Ориентироваться в условиях частой смены технологий в профессиональной деятельности.

Профессиональные компетенции.

ПК 1.2. Взаимодействовать со специалистами смежного профиля при разработке методов, средств и технологий применения объектов профессиональной деятельности.

ПК 1.7. Производить инсталляцию и настройку информационной системы в рамках своей компетенции, документировать результаты работ.

ПК 1.9. Выполнять регламенты по обновлению, техническому сопровождению и восстановлению данных информационной системы, работать с технической документацией.

#### **1.4. Количество часов на освоение рабочей программы учебной дисциплины:**

максимальной учебной нагрузки обучающегося 129 часов, в том числе:

обязательной аудиторной учебной нагрузки обучающегося 86 часов; самостоятельной работы обучающегося 43 часов.

## **2. СТРУКТУРА И СОДЕРЖАНИЕ УЧЕБНОЙ ДИСЦИПЛИНЫ 2.1. Объем учебной дисциплины и виды учебной работы**

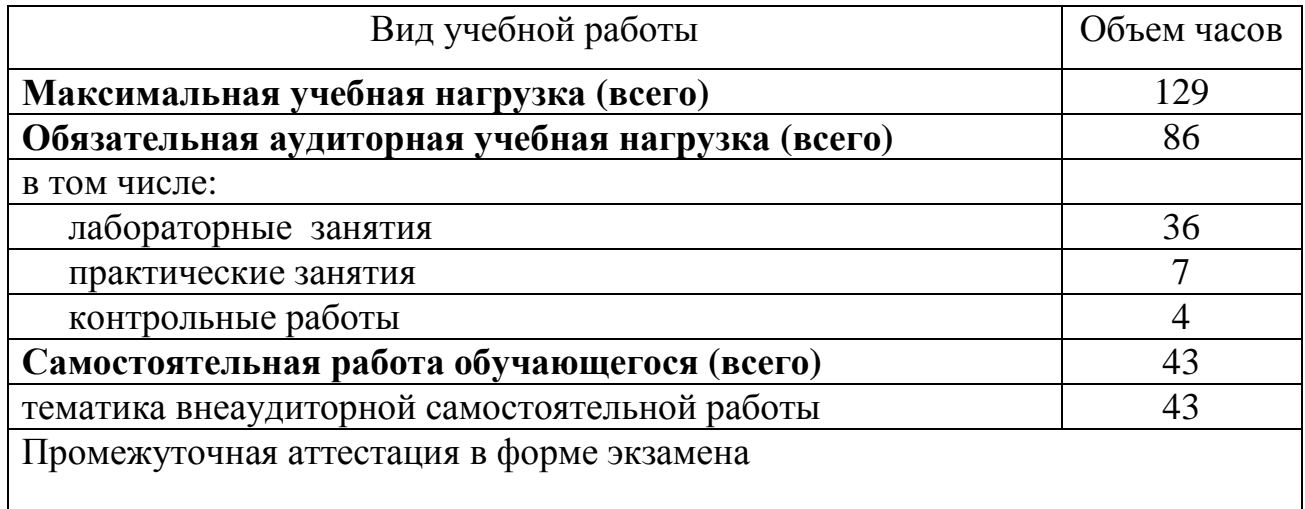

# **2.2. Тематический план <sup>и</sup> содержание учебной дисциплины «Информационные технологии»**

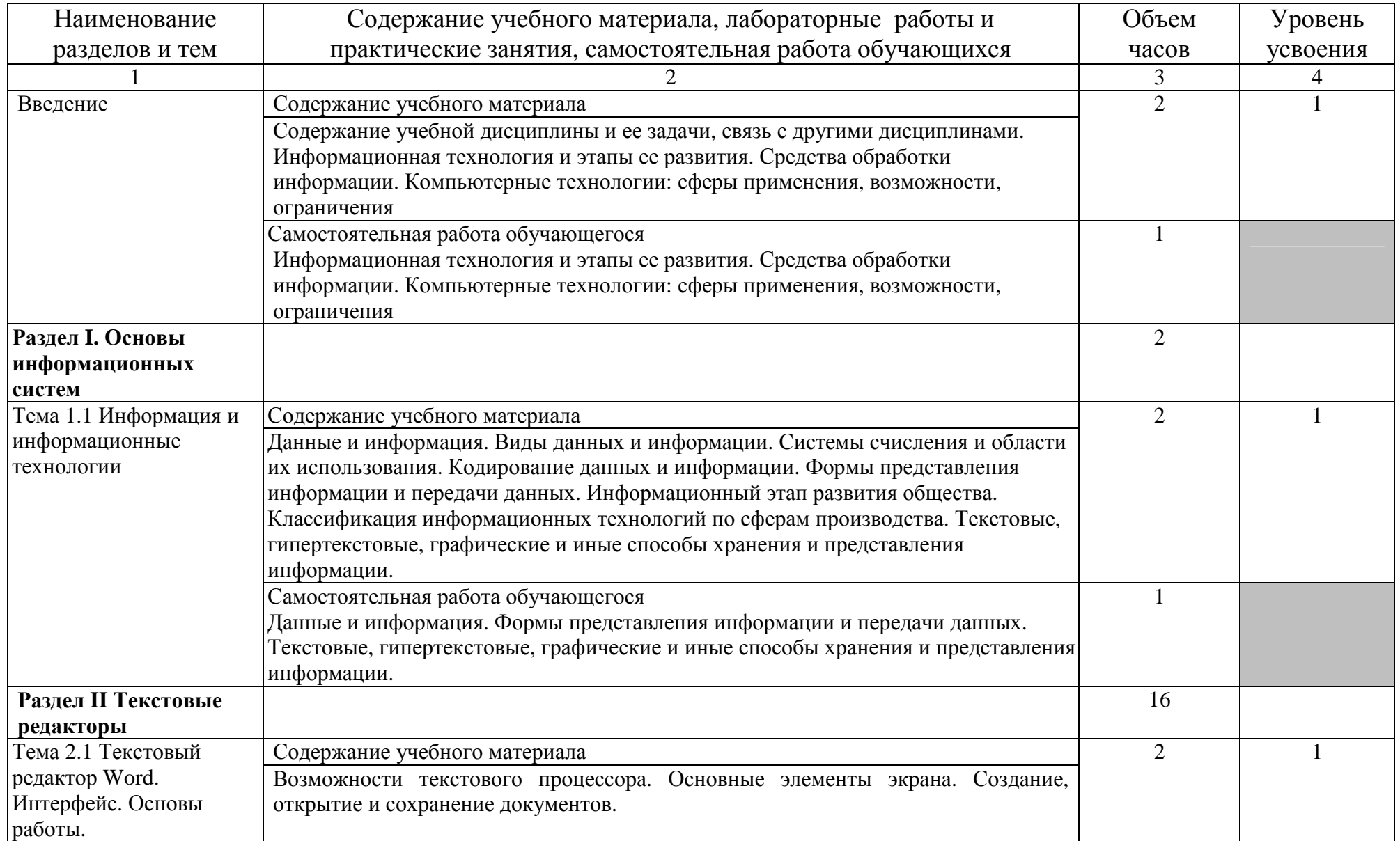

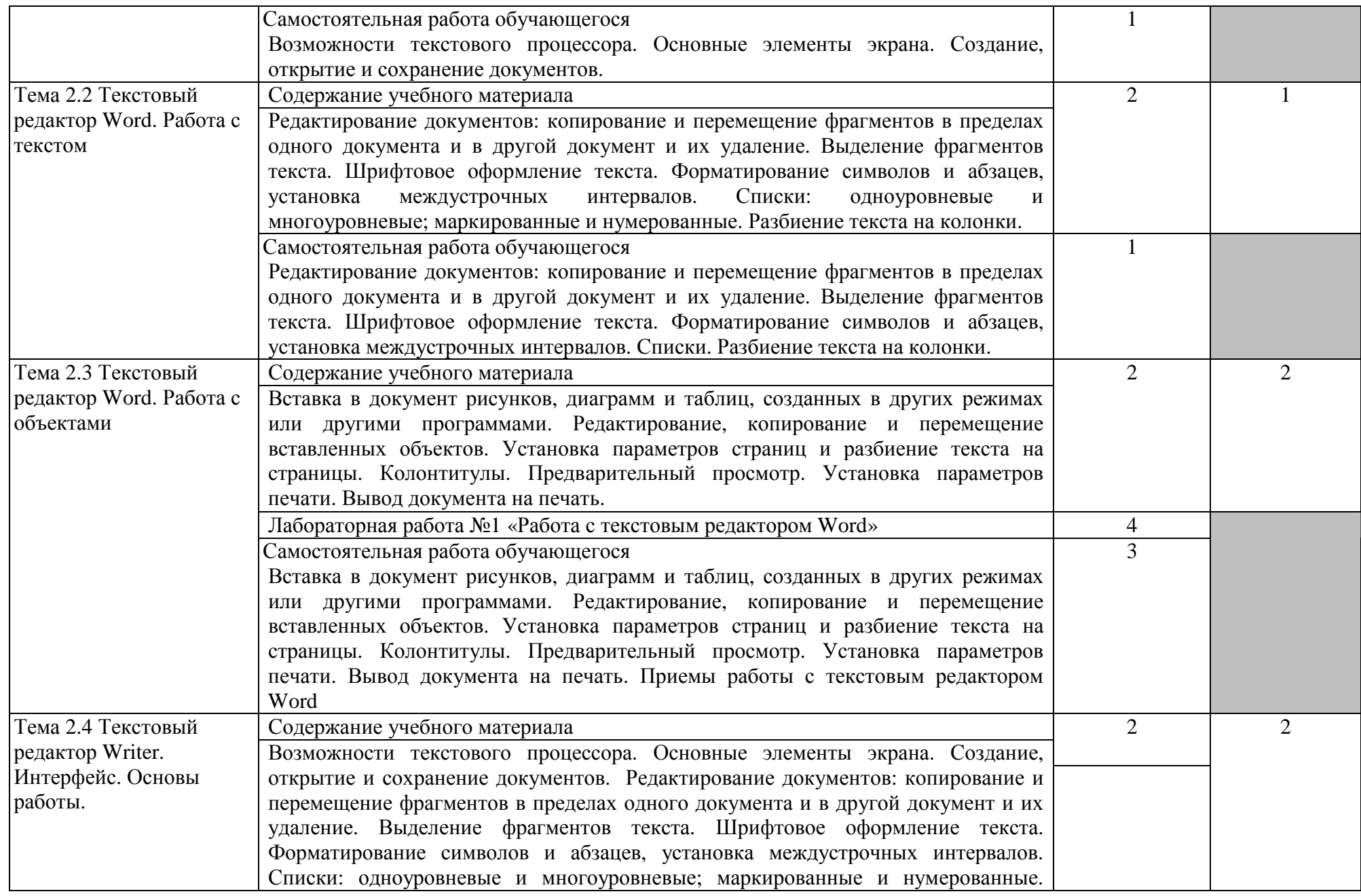

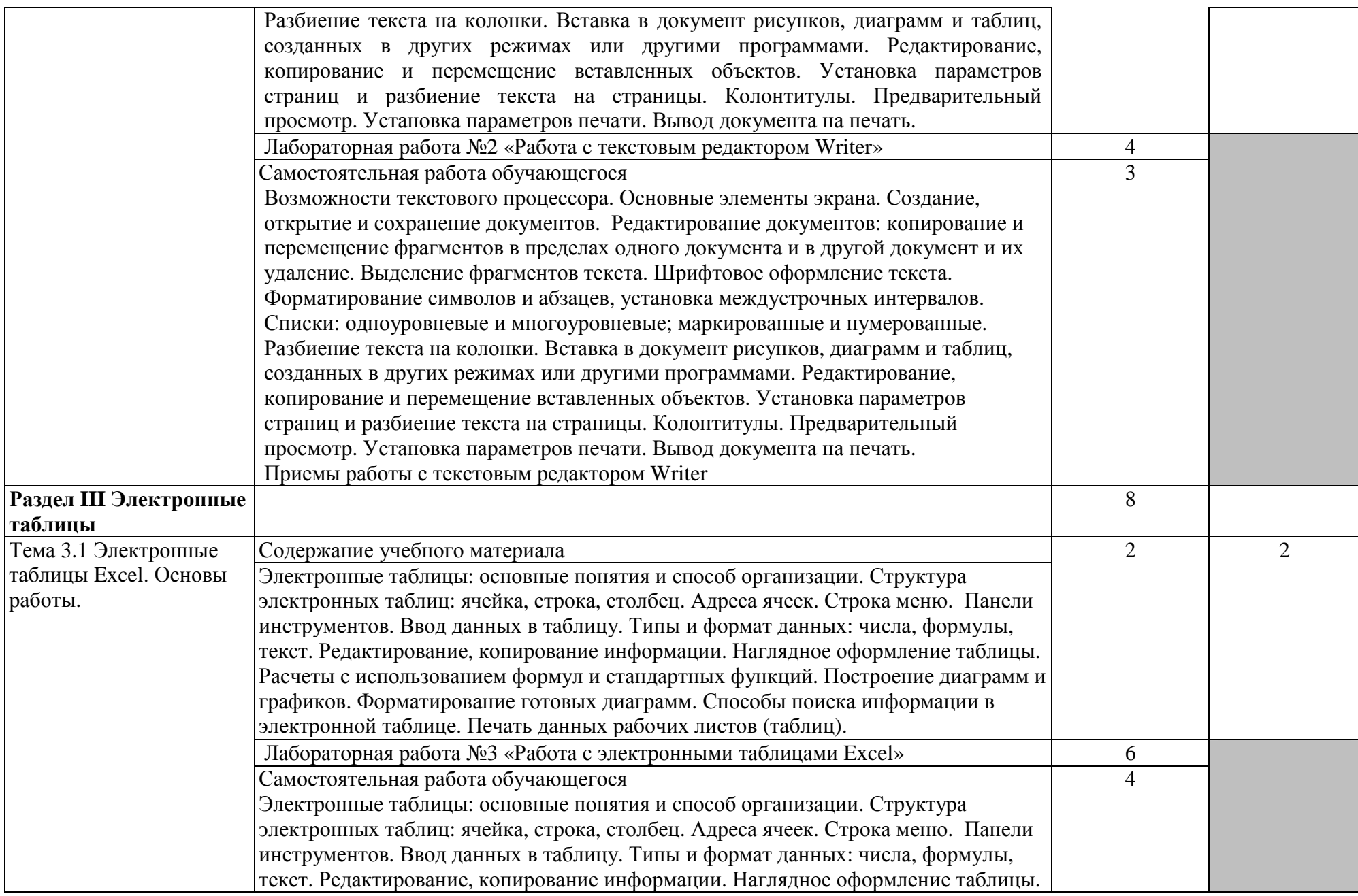

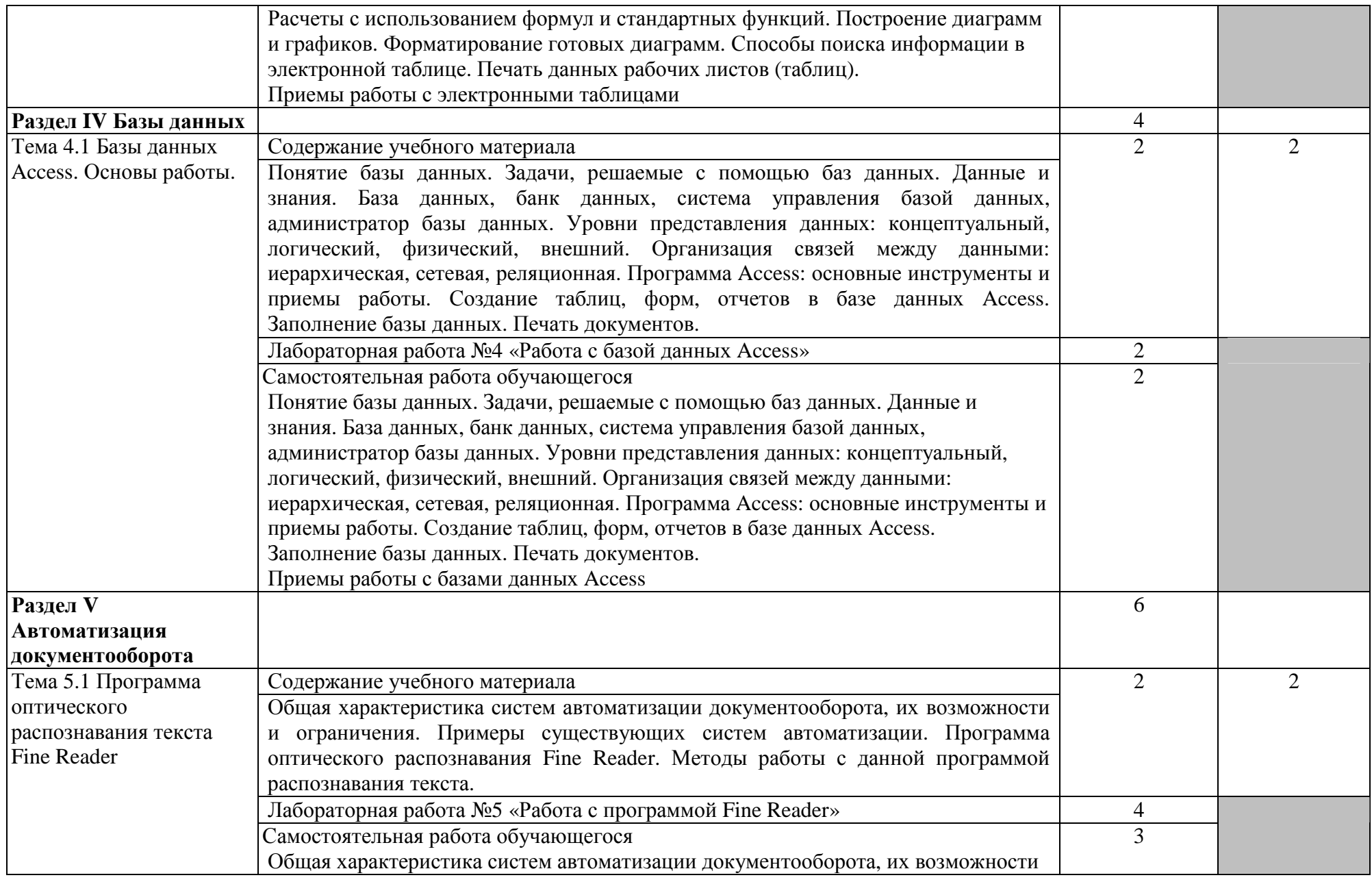

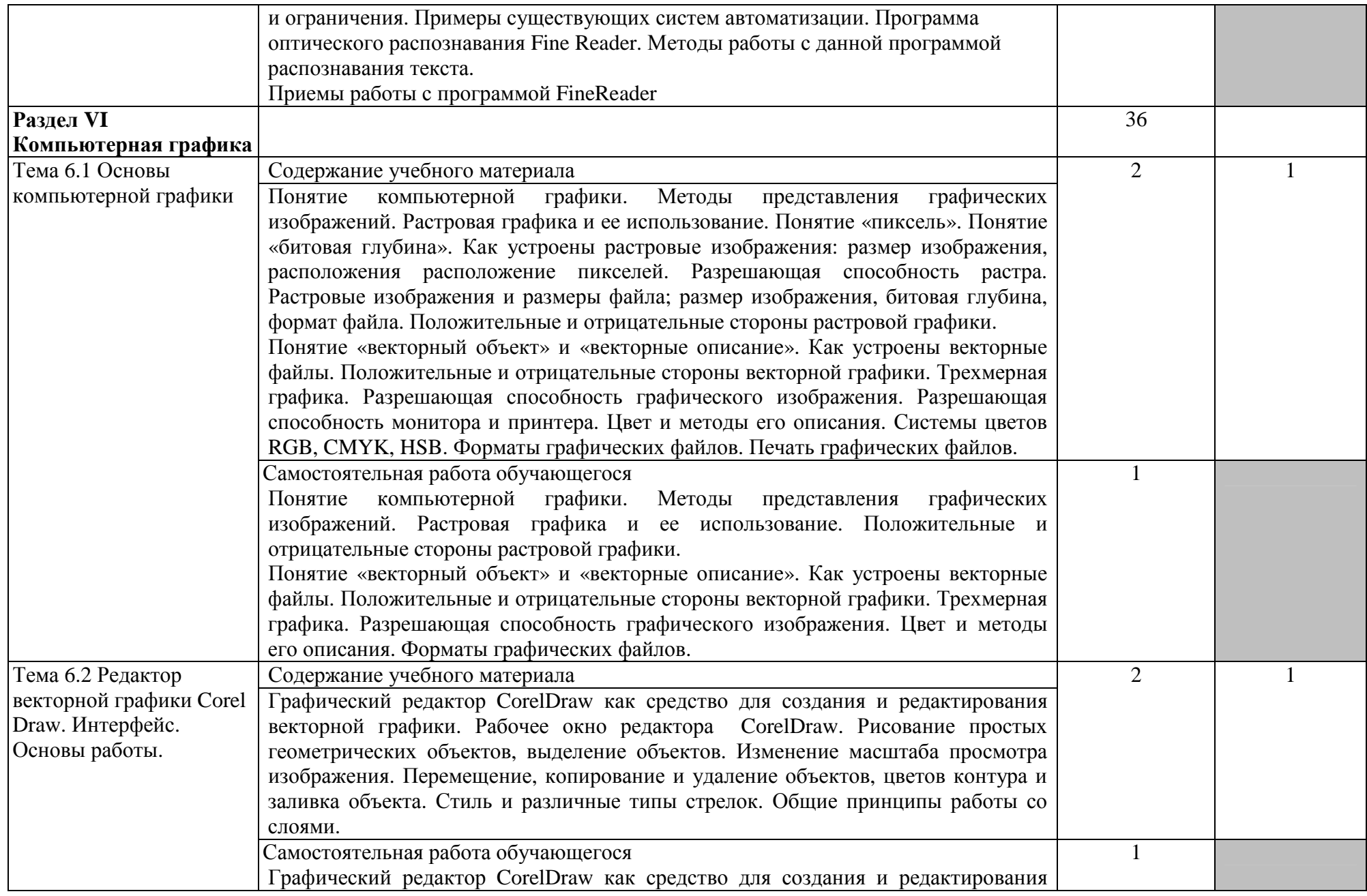

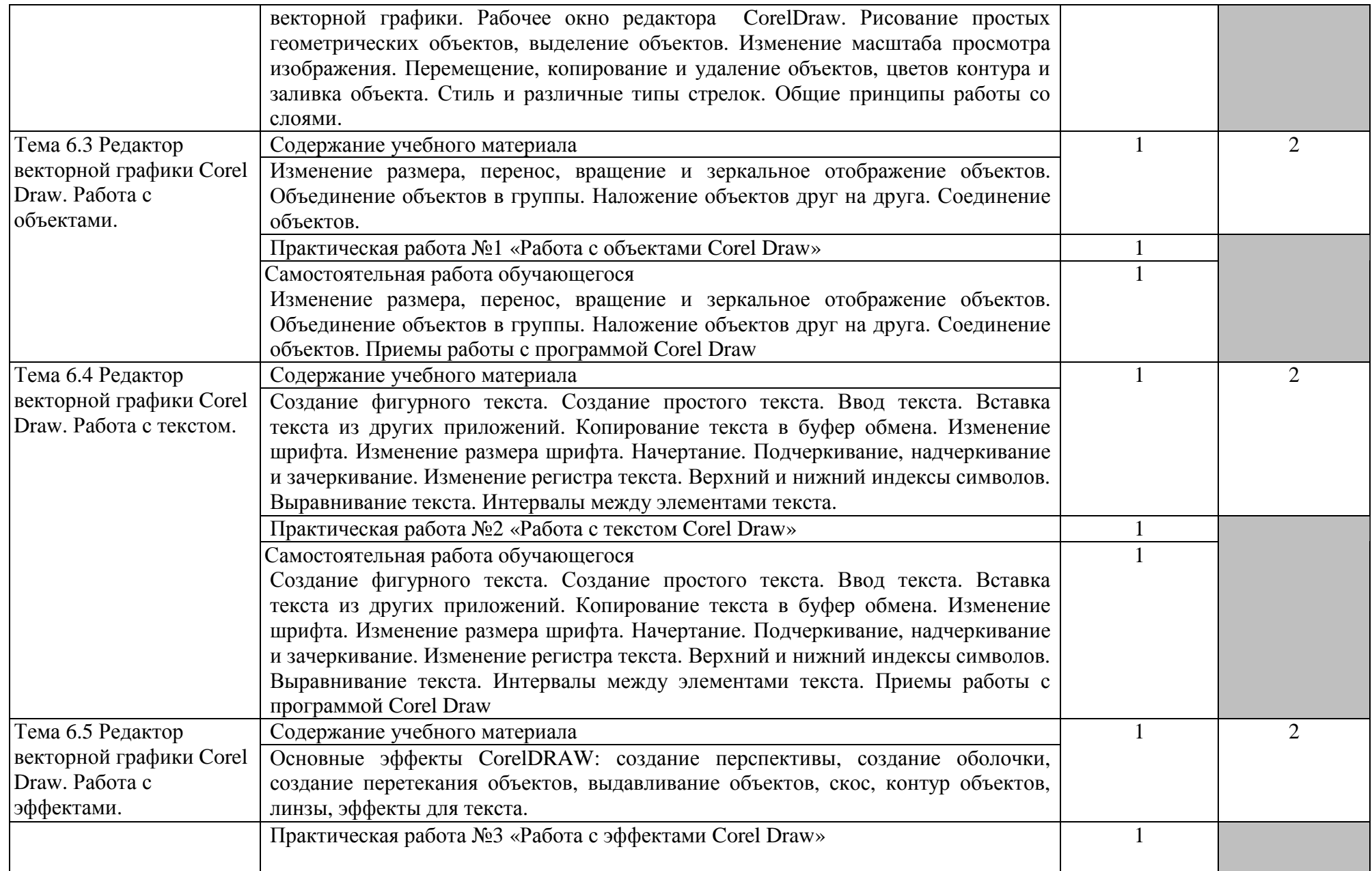

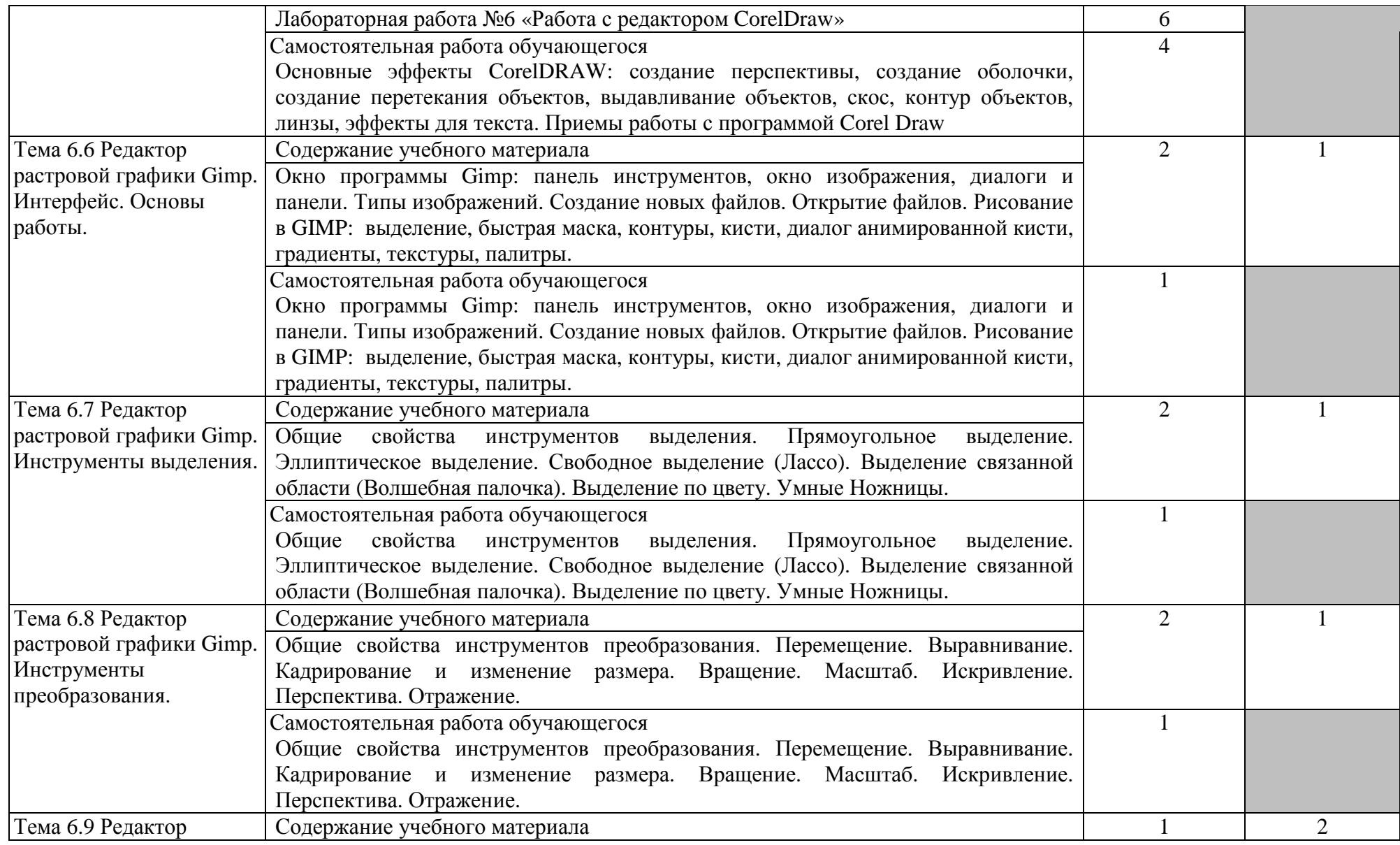

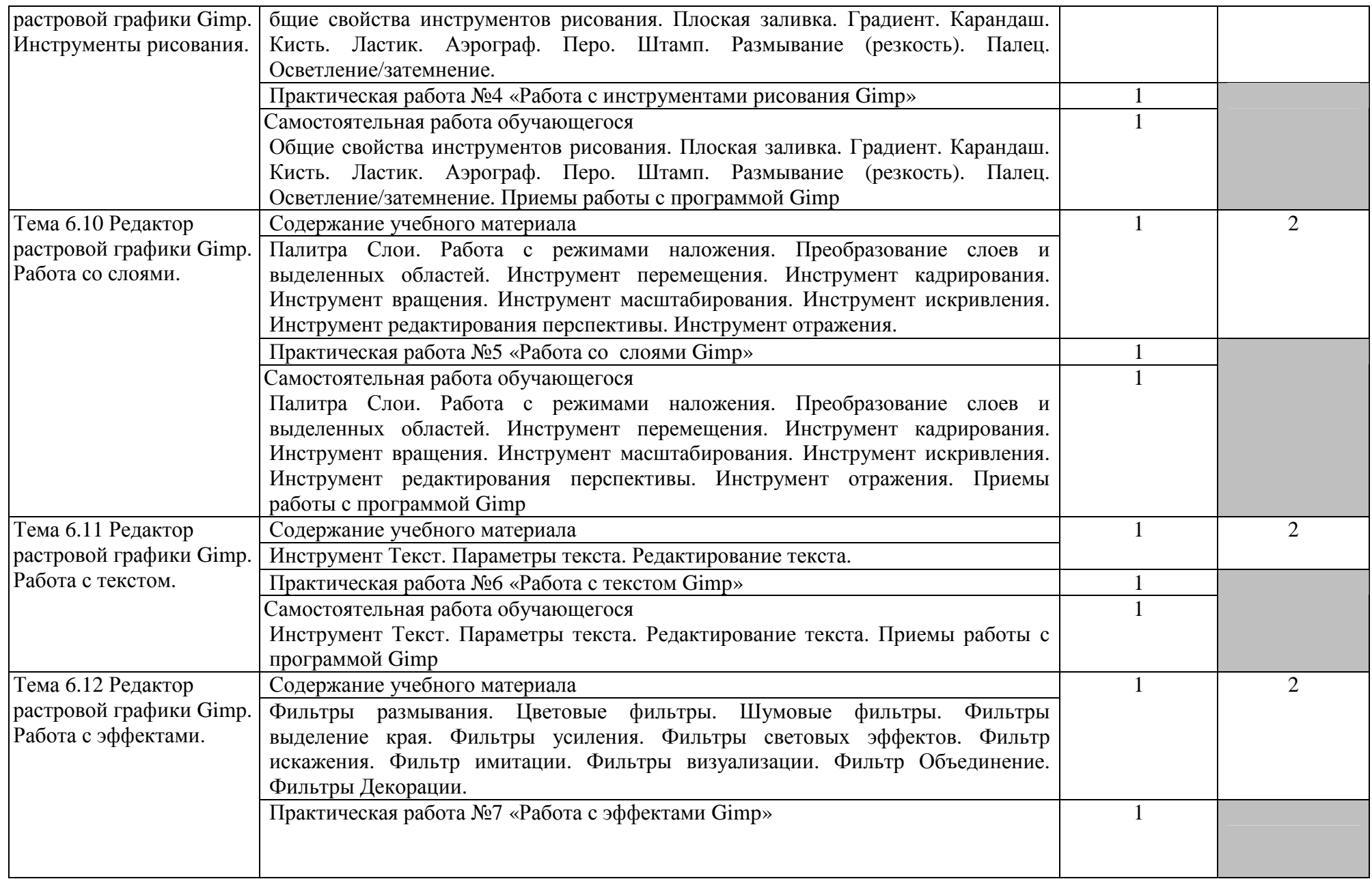

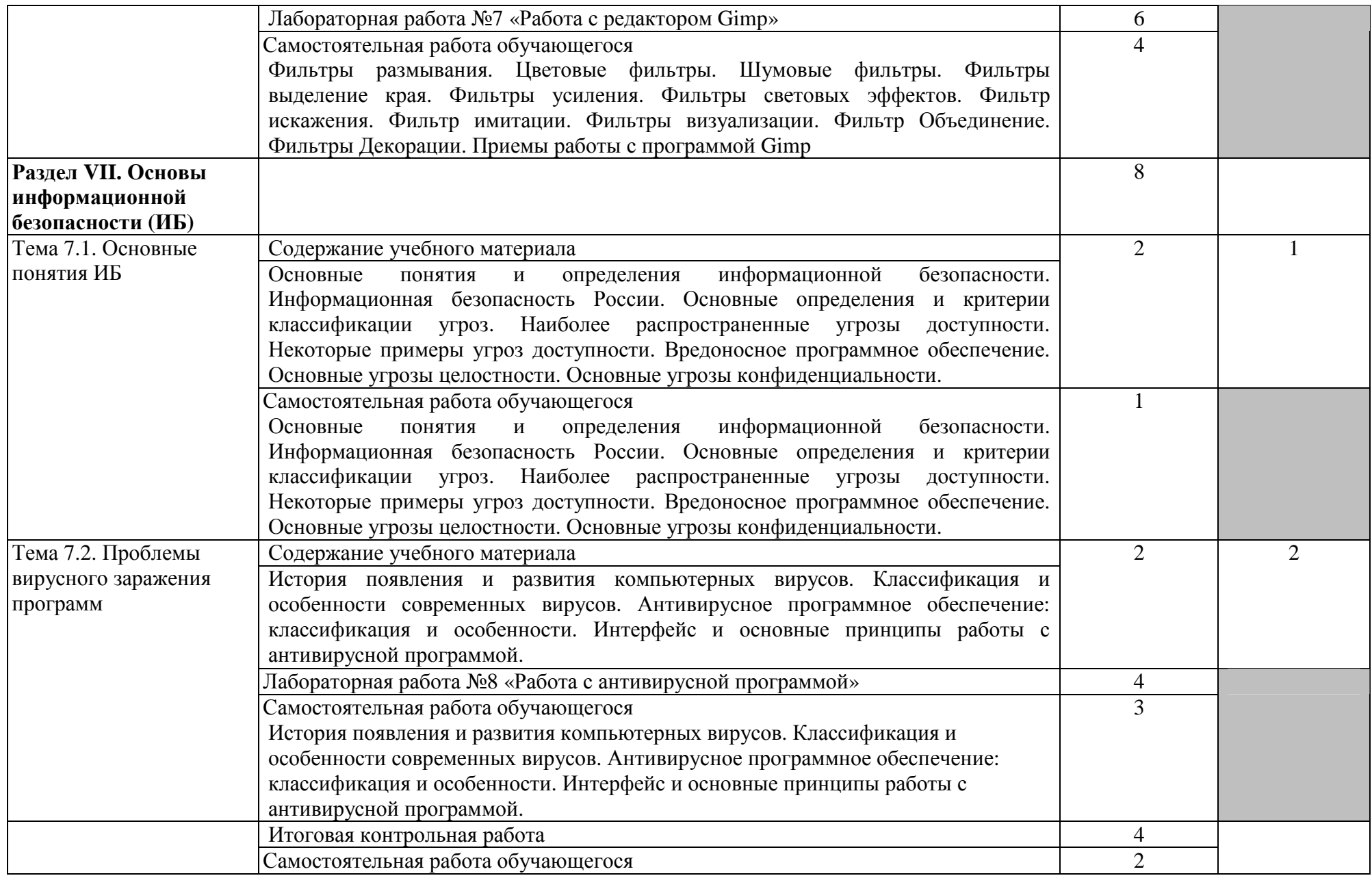

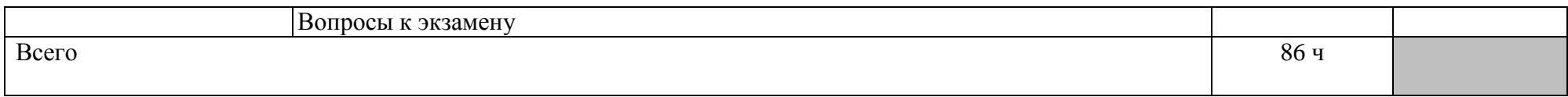

Для характеристики уровня освоения учебного материала используются следующие обозначения:

- 1. ознакомительный (узнавание ранее изученных объектов, свойств);
- 2. репродуктивный (выполнение деятельности по образцу, инструкции или под руководством)

3. – продуктивный (планирование <sup>и</sup> самостоятельное выполнение деятельности, решение проблемных задач)

## **3. УСЛОВИЯ РЕАЛИЗАЦИИ УЧЕБНОЙ ДИСЦИПЛИНЫ**

### **3.1. Требования к минимальному материально-техническому обеспечению**

Кабинет «Информационных систем»

Оборудование учебного кабинета:

- посадочные места по количеству обучающихся;

- рабочее место преподавателя;
- комплект учебно-наглядных пособий;

Технические средства обучения:

- аппаратно-программные комплексы с лицензионным программным обеспечением,
- цифровой проектор,
- сканер,
- принтер.

#### **3.2. Информационное обеспечение обучения**

Перечень учебных изданий, Интернет-ресурсов, дополнительной литературы

1.1. Основная учебная литература:

1. Михеева, Е.В. Информационные технологии в профессиональной деятельности: учебник для студентов учреждений среднего профессионального образования/ Е.В. Михеева, О.И. Титова. – 4-е издание, стереотипное. – М.: Издательский центр «Академия», 2020. – 416 с.

2. Михеева, Е.В. Практикум по информационным технологиям в профессиональной деятельности: учебное пособие для студентов учреждений среднего профессионального образования/ Е.В. Михеева, О.И. Титова. – 3-е издание, стереотипное. – М.: Издательский центр «Академия», 2019. – 288 с.

1.2 Дополнительная учебная литература:

3. Бубнов, А.А. Основы информационной безопасности: учебник для студентов учреждений среднего профессионального образования/ А.А. Бубнов, В.Н. Пржегорлинский, О.А. Савинкин. – 3-е издание, стереотипное. – М.: Издательский центр «Академия», 2020. – 256 с.

4. Михеева, Е.В. Информатика: учебник для студентов учреждений среднего профессионального образования/ Е.В. Михеева, О.И. Титова. – 4-е издание, стереотипное. – М.: Издательский центр «Академия», 2020. – 400 с.

5. Михеева, Е.В. Информатика. Практикум: учебное пособие для учреждений среднего профессионального образования/ Е.В. Михеева, О.И. Титова. – 4-е издание, стереотипное. – М.: Издательский центр «Академия»,  $2020. - 224$  c.

2. Для преподавателей

- Федеральный закон от 29.11.2012 № 273-ФЗ «Об образовании в Российской **Федерации»**. http://www.consultant.ru/document/cons\_doc\_LAW\_140174/ (дата обращения: 28.08.2020) (открытый доступ)

- Приказ Министерства образования и науки РФ от 17.05.2012 № 413 «Об утверждении федерального государственного образовательного стандарта среднего (полного) общего образования». http://www.consultant.ru/document/cons\_doc\_LAW\_131131/ (дата обращения: 28.08.2020) (открытый доступ)

- Приказ Министерства образования и науки РФ от 29.12.2014 № 1645 «О внесении изменений в Приказ Министерства образования и науки РФ от 17.05.2012 № 413 "Об утверждении федерального государственного образовательного стандарта среднего (полного) общего образования"». http://www.consultant.ru/document/cons\_doc\_LAW\_175209/ (дата обращения: 28.08.2020) (открытый доступ)

√ Письмо Департамента государственной политики в сфере подготовки рабочих кадров и ПО Минобрнауки России от 17.03.2015 № 06- 259 «Рекомендации по организации получения среднего общего образования в пределах освоения образовательных программ среднего профессионального образования на базе основного общего образования с учетом требований федеральных государственных образовательных стандартов и получаемой профессии или специальности среднего профессионального образования». http://www.consultant.ru/document/cons\_doc\_LAW\_178285/ (дата обращения: 28.08.2020) (открытый доступ)

3**.** Интернет-ресурсы:

1. Информационные, тренировочные и контрольные материалы http://fcior.edu.ru/(дата обращения: 29.08.2020) (открытый доступ)

2. Единая коллекции цифровых образовательных ресурсов http://schoolcollection.edu.ru/(дата обращения: 29.08.2020) (открытый доступ)

3. Портал Федеральных учебно-методических объединений в среднем профессиональном образовании https://fumo-spo.ru/?p=news&show=271(дата обращения: 29.08.2020) (открытый доступ)

4. Электронная библиотека издательства «ЮРАЙТ» https://biblioonline.ru/(дата обращения: 29.08.2020) (неограниченный доступ)

5. Документация GIMP https://docs.gimp.org/ (дата обращения: 29.08.2020) (открытый доступ)

# **4. КОНТРОЛЬ <sup>И</sup> ОЦЕНКА РЕЗУЛЬТАТОВ ОСВОЕНИЯ УЧЕБНОЙ ДИСЦИПЛИНЫ**

 **Контроль <sup>и</sup> оценка** результатов освоения учебной дисциплины осуществляется преподавателем <sup>в</sup> процессе проведения практических занятий <sup>и</sup> лабораторных работ, тестирования, <sup>а</sup> также выполнения обучающимися индивидуальных заданий.

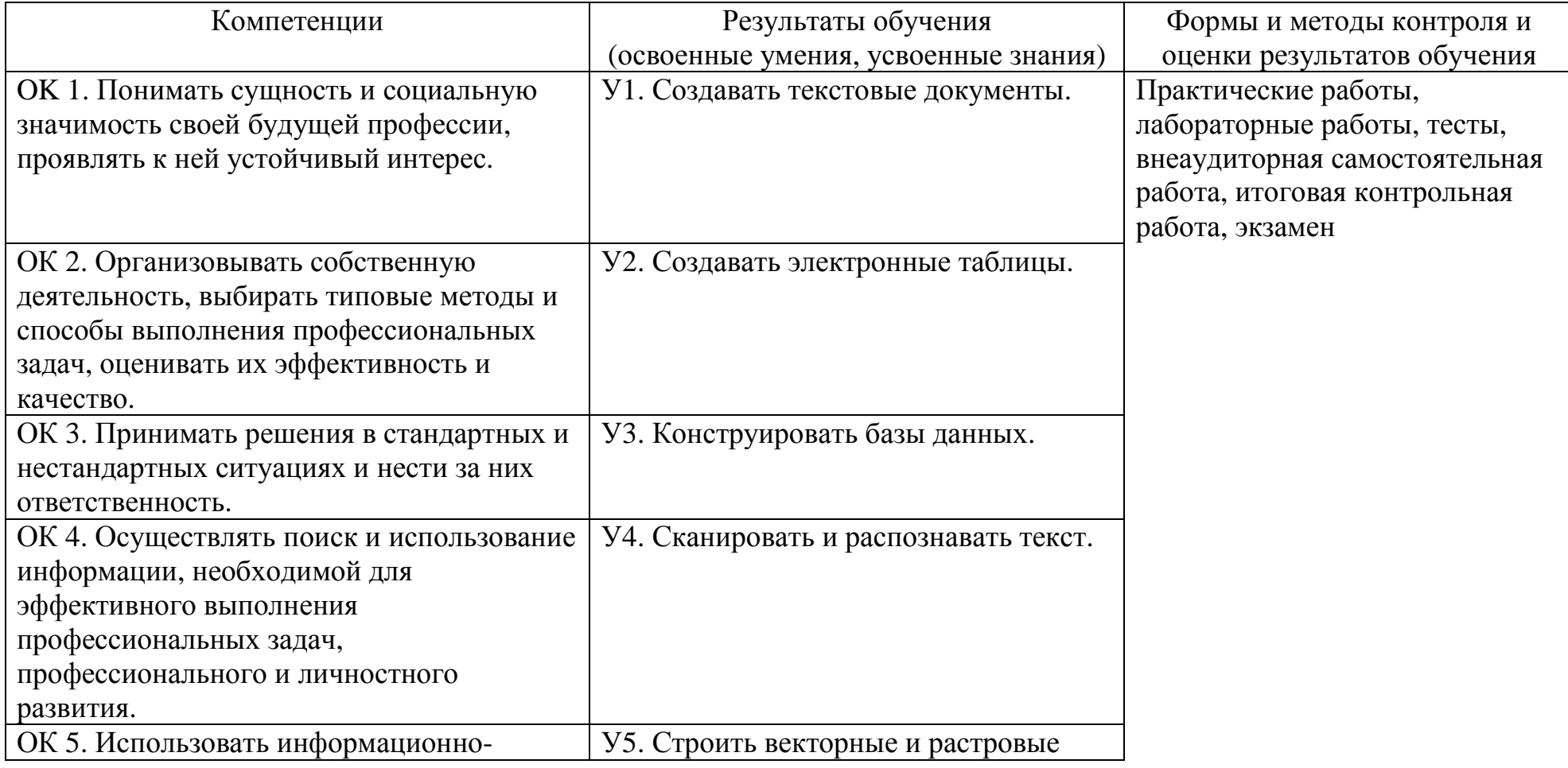

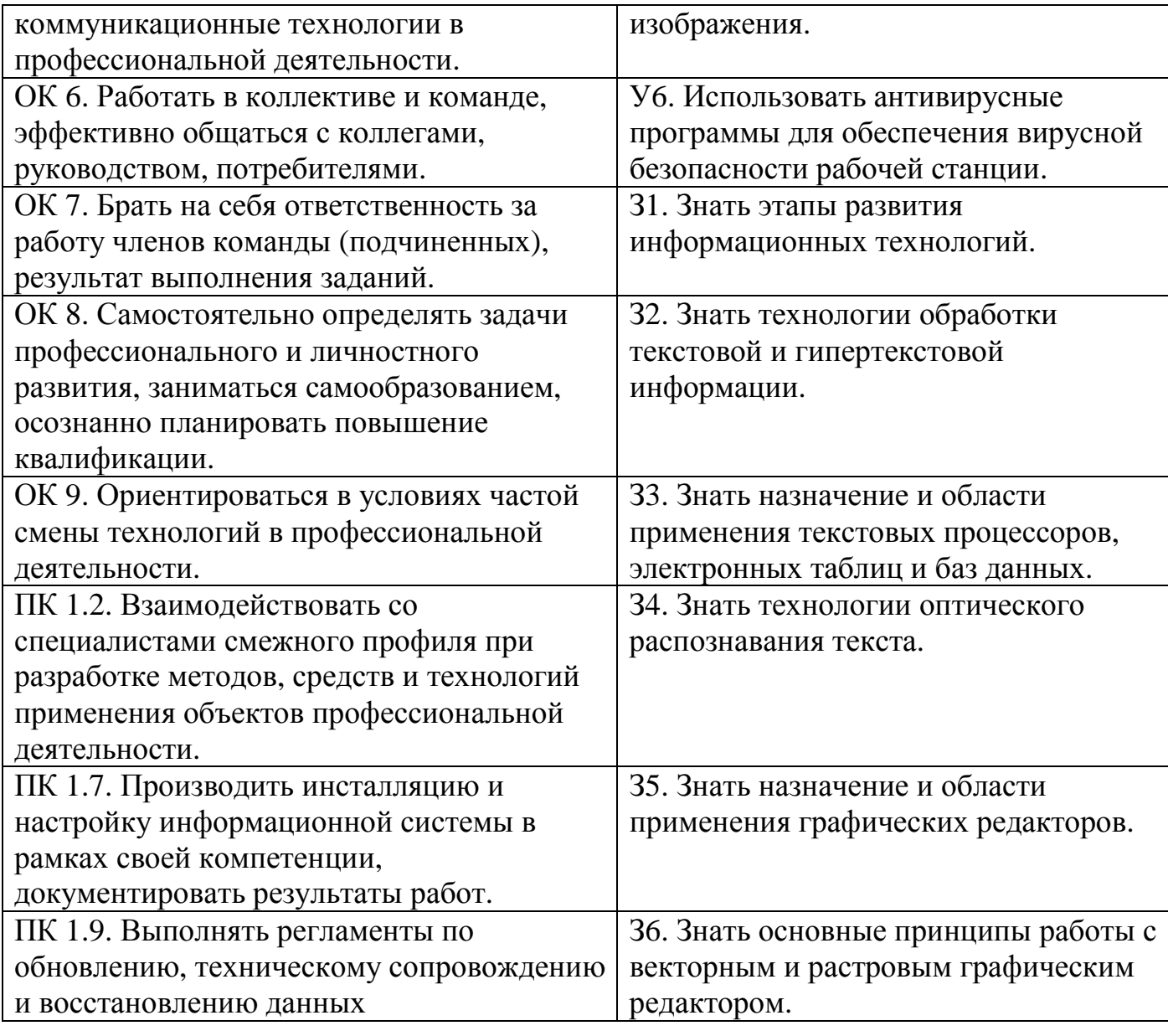

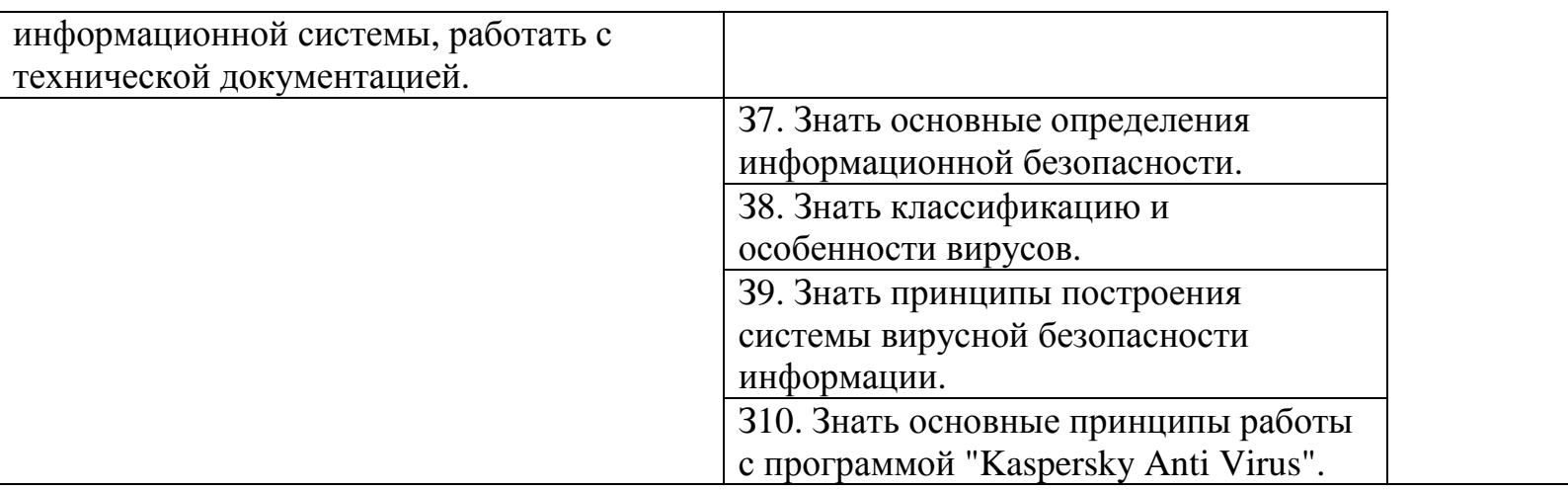